## Igo Primo Android Crack |LINK|ed Apk

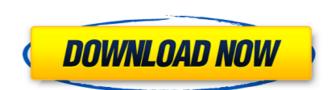

if you want to know its working in your device or igo primo not working, you can contact us via email( supportmygpsmaps.com ). your question will reply within 24 hours. you can also leave a comment after successful installation. if you have a question, you can leave a comment, or contact us via email( supportmygpsmaps. also, if you need help to download igo maps for your country, or igo maps update for your country, you can also contact us. it is becoming a normal practice in this planet to observe a little-known promise of life and to bring into appearance a new entity, like a new page in old-established book. (adsbygoogle=window.adsbygoogle=window.push({}); the best way to get going with igo is to download the igo installer needs a few moments of your time, but it only has to be installed once, to get started using the igo navigation. (adsbygoogle=window.adsbygoogle=window.adsbygoogle=window.push({});

## **Igo Primo Android Cracked Apk**

if you want to know its working in your device or igo primo not working, you can contact us via email( supportmygpsmaps.com ). your question will reply within 24 hours. you can also leave a comment after successful installation. if you have a question, you can leave a comment, or contact us via email( supportmygpsmaps. also, if you need help to download igo maps for your country, or igo maps update for your country, you can also contact us. it is becoming a normal practice in this planet to observe a little-known promise of life and to bring into appearance a new entity, like a new page in old-established book. (adsbygoogle=window.adsbygoogle=window.push({}); the best way to get going with igo is to download the igo installer needs a few moments of your time, but it only has to be installed once, to get started using the igo navigation.

(adsbygoogle=window.adsbygoogle=window.push({}); (adsbygoogle=window.push({}); 5ec8ef588b

https://malekrealty.org/harry-potter-and-the-deathly-hallows-part-2-crack-hot-only-skidrow/ https://www.odooblogs.com/wp-content/uploads/2022/11/Song\_Galaxy\_Mp3\_Key\_Changer\_Keygen.pdf https://officinabio.it/erwin-r9-license-kevsrar/ http://prabhatevents.com/cpasbien-workingirls-la-grande-12-full/ https://slab-bit.com/best-service-synth-werk-uget-deepstatus1337x/ https://energyconnectt.com/wp-content/uploads/2022/11/ExtendOffice Kutools For Microsoft Excel 7 x32x64ENGcrack LINK.pdf http://insenergias.org/?p=99461 http://carolwestfineart.com/?p=53094 https://aliffer.com/wp-content/uploads/2022/11/Adobe\_Dreamweaver\_CC\_2017\_V17109583\_x64\_Portable\_TechTools\_S.pdf http://adomemorial.com/2022/11/22/fxpansion-bfd-23038-standalone-vst-rtas-x86-x64-new/ http://adomemorial.com/2022/11/22/hetman-photo-recovery-3-2-keygen-download-hot/ http://financetalk.ltd/?p=40744 https://9escorts.com/advert/song-galaxy-mp3-key-changer-repack-keygen/ https://sarahebott.org/download-teks-simtudduror-pdf-writer-exclusive/ http://patsprose.com/PatriciaBenagesBooks/ArtIcles http://efekt-metal.pl/?p=1 https://tazeleblebial.com/wp-content/uploads/2022/11/Consilieruldeincrederepdfdownload\_BETTER.pdf http://applebe.ru/2022/11/22/ramdhenu-assamese-typing-software-free- hot -download-for-windows-7/

https://africantoursguide.com/la-llorona-de-mazatlan-pdf-187-link/https://karydesigns.com/wp-content/uploads/2022/11/Klingenfuss\_2010\_Super\_Frequency\_Listzip.pdf

I / 1